# Getting Started with Lattice

### immediate

## July 29, 2010

## Contents

| 1 | Introduction                                                   |                                                                                                    |   |  |
|---|----------------------------------------------------------------|----------------------------------------------------------------------------------------------------|---|--|
| 2 | Basic id                                                       | Basic ideas                                                                                                    |   |  |
| 3 | Scatter                                                        | Scatter plot (xyplot)                                                                                                    |   |  |
| 4 | Box and whisker plots (bwplot)                                 |                                                                                                    |   |  |
| 5 | Further Reading                                                |                                                                                                    |   |  |
| 6 | Session information                                            |                                                                                                    |   |  |
| L | 2 Concentration of Indomethicin over time using Subject as the |                                                                                                    | 5 |  |
|   | 3 Con<br>Gro<br>4 Con                                          | ncentration vs Time of Indomethicin for 6 subjects using the buping variable Subject.  ncentration vs Time of Indomethicin for 6 subjects using the buping variable Subject. | 6 |  |
|   | Site                                                           | 200 June 100 200 Joseph 1                                                                                                    | • |  |

## 1 Introduction

The *lattice* package implements the Trellis graphics system and provides high-level functions for visualization of multivariate data. This lab covers some of the basics of the lattice package.

Although the *lattice* package is included in R, you must explicitly load the package to make use of the functions it provides:

> library("lattice")

Lattice provides several plotting functions, some of the commonly used ones are listed below.

| Lattice functions |                          |  |  |
|-------------------|--------------------------|--|--|
| xyplot()          | Scatter plot             |  |  |
| dotplot()         | Cleveland dot plot       |  |  |
| bwplot()          | Box and whisker plot     |  |  |
| histogram()       | Histogram                |  |  |
| densityplot()     | Kernel density plot      |  |  |
| qq()              | Two sample quantile plot |  |  |

Table 1: Commonly used high-level lattice functions

### 2 Basic ideas

A typical call to the lattice function xyplot is shown below.

The arguments to a lattice function can be summarized in terms of

- 1. lattice function: A lattice plotting function such as xyplot, Rfunctiondotplot etc.
- 2. formula: The first argument to a lattice method is a formula. The formula for our example is  $y \sim x \mid c$ . If the lattice method takes only a single vector as input, the formula can be expressed as  $\sim x \mid c$ .
  - $\bullet$  primary variables: Variables y (Y axis of the plot) and x (X axis of the plot) that defines the lattice display separated by the  $\tilde{\ }$  character.
  - conditioning variable: Variable c in the example separated from the primary variables by the character |. The conditioning variable divides the plot into separate panels.
- 3. grouping variable: The variable g in the example. The grouping variable segregates data into subgroups within each panel.
- 4. data: A *data.frame* with column names corresponding to the variables y, x, c and g.

Lattice functions do not, in fact, generate a visual display. They return an object of class *trellis* which will generate the desired display when printed using the **print** function.

## 3 Scatter plot (xyplot)

We will use the Indometh data that contains plasma concentrations of the drug indomethic for six subjects over a period of eight hours to illustrate a few aspects of *lattice*. First, we will use xyplot to produce a scatterplot of concentration of the drug over time. (Figure 1)

#### Exercise 1

Reproduce the concentration vs time plot from Figure 1 by following the steps described below.

- 1. Create a scatter plot using xyplot. Use the formula conc~time with df as the data argument.
- 2. Change the X-axis label to 'Time (hours)' by adding an xlab argument to the xyplot call.
- 3. Similarly, change the Y-axis label to 'Concentration (mcg/ml)' using ylab.
- 4. Finally, change the title of the plot by adding a main argument.

#### Solution:

```
> myplot <- xyplot(conc ~ time, data = df,
+ xlab = "Time (hours)",
+ ylab = "Concentration (mcg/ml)",
+ main = "Pharmacokinetics of Indomethicin")</pre>
```

A scatter plot with the concentration profile for each patient appearing in a separate panel can be seen in Figure 2. This plot was produced by making use of Subject as the conditioning variable.

#### Exercise 2

1. Create a scatter plot by adding the conditioning variable Subject to the formula from Exercise 1.

2. Modify the conditioning variable in the formula to factor(Subject, levels = 1:6) and observe the difference in the order of plots.

#### Solution:

A scatter plot produced by superimposing the concentration profiles from all the subjects to a single panel can be seen in Figure 3. The figure makes use of lines instead of points and also has a legend to help distinguish the concentration profiles of different subjects.

#### Exercise 3

- Create a single scatter plot of the superimposed concentrations by making use of forumula conc ~ time and the additional argument groups = Subject to the xyplot function.
- 2. Add an additional argument type='1' to the function and observe what effect it has on the plot.
- 3. Add an additional arugment auto.key = list(space = "right") to the xy-plot to add a legend to the right of the plot.

#### Solution:

## 4 Box and whisker plots (bwplot)

We are interested in finding out differences in the plasma concentration of Indomethicin amongst the six subjects. A box and whisker plot of the concentration of Indomethicin produced using the bwplot method can be observed in Figure 4

#### Exercise 4

- 1. Create a boxplot using the formula ~ conc and the lattice function bwplot.
- 2. Update the formula to ~ conc | Subject in order to add a conditioning variable to the boxplot.

#### Pharmacokinetics of Indomethicin

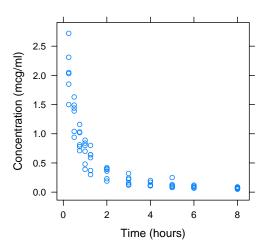

Figure 1: Concentration of Indomethicin over time produced using xyplot

3. Add an additional argument layout=c(6,1) to the bwplot and observe its effect on the plot.

#### Solution:

## 5 Further Reading

- The *lattice* package includes many detailed help pages. You can get an overview using the *R* command help(package="lattice").
- A good source of several lattice plots along with the code that produced them is http://lmdvr.r-forge.r-project.org.
- Multivariate Data Visualization with R by Deepayan Sarkar the author of lattice. See http://lmdvr.r-forge.r-project.org/.

### **Pharmacokinetics of Indomethicin**

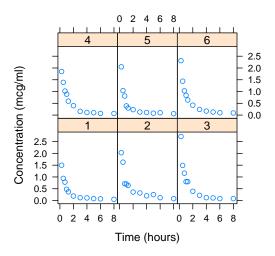

Figure 2: Concentration of Indomethicin over time using Subject as the conditioning variable xyplot

#### **Pharmacokinetics of Indomethicin**

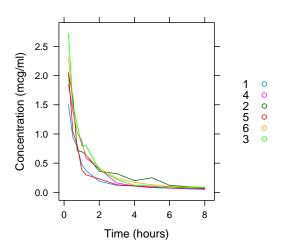

Figure 3: Concentration vs Time of Indomethic in for 6 subjects using the Grouping variable  ${\tt Subject}.$ 

### **Concentration of Indomethicin**

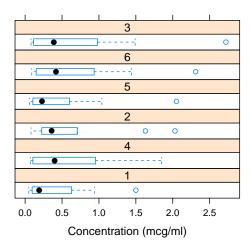

Figure 4: Concentration vs Time of Indomethic in for 6 subjects using the Grouping variable  ${\tt Subject}.$ 

## 6 Session information

- R version 2.11.1 Patched (2010-07-25 r52612), i386-apple-darwin9.8.0
- Locale: C/C/C/C/c/en\_US.UTF-8
- $\bullet$  Base packages: base, datasets, gr<br/>Devices, graphics, methods, stats, tools, utils
- Other packages: lattice 0.18-8
- Loaded via a namespace (and not attached): grid 2.11.1